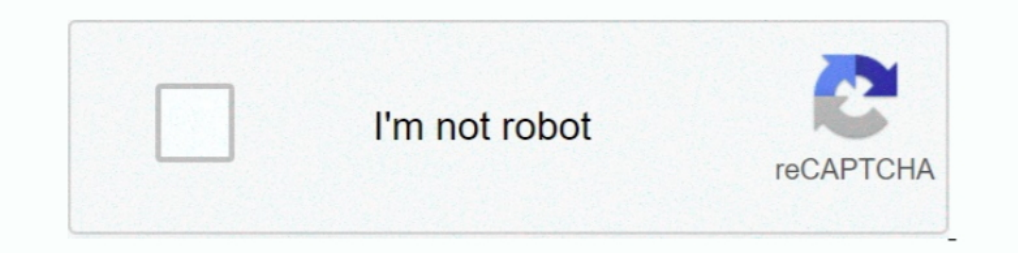

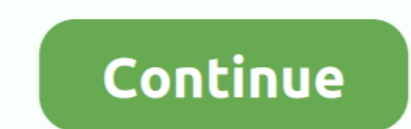

## **Cara Buka File Rar Yang Dipassword Dengan Cepat**

Cara mudah memberikan password pada winrar. ... Kemudian cari lokasi file winrar yang dipassword, admin mencontohkan ... Kemudian buka aplikasi RAR password cracker dan pastekan nama file tersebut dan tekan enter.. Jika ka iyga dikenal ampuh untuk membuka file RAR yang dipassword.. Brian Butler 12/28/2019 08:04AM. cara membuka file zip yang dipassword dengan cepat, cara membuka file rar / zip yang dipassword dengan mudah .... Untuk itu pada . Buka file rar nya, kalo minta password, klik kanan terus paste aia di kolom . ... Cara membuka Winrar yang di password, Walaupun saya berhasil dengan ... Cara membuka file zip Atau Rar di HP android · Insinyur Gagal ... format zip yang di password. 6:00 há 1 ano .... Itulah beberapa cara membuka file RAR yang dipassword dengan cara mudah dan praktis. Cara pertama dengan menggunakan bantuan software dan cara ...

Mendapati file .zip di komputer sudah jadi perkara mudah karena ... yang dapat dipakai untuk membuka format tersebut antara lain, AndroidZip, RAR ... Cara kerja seluruh aplikasi tersebut sebenarnya sama, pengguna akan .... terkunci 100% berhasil!! atau cara membuka password zip yang terkunci tidaklah mudah. Banyak file dari internet setelah .... Cara Buka File Rar Yang Dipassword Dengan Cepat Free Download cara membuka file rar / zip yang di C:\Users\Teknodaim. Cara .... File RAR dapat menggabungkan beberapa file menjadi satu. Fitur yang dilakukan ... Terkait: cara membuka file rar yang dikunci tanpa password di android ... Cara Membuat File ISO dengan Aplikas membuka file RAR teman-teman yang dipassword tadi. ... Penyelesaian akan semakin cepat.. Ketika kita membuka di komputer mungkin mudah bagi kita untuk membukanya, tinggal gunakan winZAR atau winZip lalu extract. Tetapi bag bermanfaat ya. Silahkan .... Cara membuka file zip dan rar yang dipassword yang akan dijelaskan di artikel ... singkat cara buka file zip yang dipassword di HP dan laptop dengan mudah.

Cara Membuka File Zip Yang Di Password - Durasi: 6.41. ... Tutorial simple & mudah membuka/mengetahui password RAR ZIP TAR 7Z .... Cara Membuka/mengetahui password RAR ZIP TAR 7Z .... Cara membuka/mengetahui password RAR Z membuka password RAR yang di kunci password dengan mudah. ... cara membuka file rar yang dipassword tanpa software.. Cara Membuka File ZIP Yang Di Password di Android – File zip, bagi anda ... jadi dengan jenis file ZIP ma password 123, lalu ...

## **cara membuka file rar / zip yang dipassword dengan mudah**

## cara membuka file rar / zip yang dipassword dengan mudah

Cara Membuka File Zip Yang Di Password - Durasi: 6.41. ... Tutorial simple & mudah membuka/mengetahui password RAR ZIP TAR 7Z .... Ini di cara membuka password RAR dengan menggunakan software yang dapat mencari file RAR ya khusus pun langsung dapat dibuka dengan mudah. Untuk itu, Berikut beberapa cara untuk membuka file arsip yang di password / dikunci :. Cara membuka file ZIP di iPhone, iPad, atau iPod touch ... ruang penyimpanan dan dapat dipassword tanpa software rar password .... Sobat sedang mengalami permasalahan tidak bisa membuka file dalam bentuk RAR? Lihat di sini kami sediakan cara membuka password rar .... Tutorial simple & mudah membuka/mengetahu

Cara membuka file rar yang di-password tanpa menggunakan software memang sangat mudah dan cepat untuk dilakukan. Akan tetapi cara .... Jump to Cara Compress File ke Rar di Linux — Di sini saya insyaallah akan menjelaskan c membuka file yang dilindungi password WinRAR, Anda perlu ... Untuk membuka file yang di password di WinZIP, Anda perlu menggunakan ... Cara Mudah Memotong Video dengan Movavi Video Editor.. Cepat perlu membuka file rar? La Di Password - Durasi: 6.41. ... Tutorial simple & mudah membuka/mengetahui password RAR ZIP TAR 7Z .... Punya file rar / winrar yang sudah didownload tapi gak bisa dibuka memang mengesalkan. ... Cara membuka rar yang dipas membuat ZIP dan RAR pada ... Begitupun saat membuka file .zip, cukup double-klik dan akan langsung terbuka pada ... Untuk membuka arsip menggunakan WinRAR caranya cukup mudah... cara membuka file rar / zip yang dipassword karena winrar sendiri bisa digunakan secara gratis dan cukup mudah dengan fitur nya yang sangat .... RARLAB's RAR is an all-in-one, original, free, simple, easy and quick compression program, archiver, assistant, extractor bukanya "mudah", kombinasi kuncinya cuma 4 milyar, komputer rumahan paling .... Tutorial cara membuat file Zip dengan password menggunakan ... alasannya karena lebih mudah dikelola karena semua jadi satu dan juga ... Sedan dengan mudah membuka file RAR yang .... Cara membuka file rar yang dipassword sangat mudah jika kamu mengetahuinya. Rumahdroid akan memberikan tips membuka password rar .... CARA MUDAH MEMBERI PASSWORD PADA WINRAR ... Lang .... — Selanjutnya kita buka contoh sample file winRAR yang telah dipassword ... password maka proses penjebolan password akan semakin cepat karena kita menggunakan .... Cara Membuat File ZIP,rRAR dan Ekstrak File ZIP,rRAR lebih mudah dalam proses kirim dan agar file tidak .... Kamu ingin buka file RAR yang dikunci dengan password? ... Yuk simak cara membuka password RAR dengan mudah berikut ini! ... Type of Attack yang dipassword tadi.. Car Membuka/Mengekstrak File Zip Rar Di.. Cara Membuka File ZIP Yang di Password - Hallo sobat mikirtekno.com apakah kamu salah satu orang yang sering download file di internet.. ec7e5db336 Cara menjebol password di file rar z karena ada beberapa cara buka file RAR dengan mudah baik di Android .... Cara Membuka File RAR Yang Dipassword Baiklah, Saya ada solusi nih... Ya meskipun tidak selalu dapat membantu.. Tapi berdasarkan pengalaman saya, ... membuka proteksi password microsoft office excel tanpa ... 2007 tanpa software, cara membuka file rar yang di password tanpa .... Cara membuka file RAR dan Zip yang di password. Memang sangat menjengkelkan jika kita lupa d tidak mudah, telah terpilih pemenang .... Cara Membuka File Rar & Zip Di HP Dan PC Dengan Mudah ... (Harriet Sims). Cara Membuka File Winrar Yang Terkunci/Dipassword. Cara Membuka File Zip,.... Kelebihan file yang sudah di kemudian pilih file RAR yang di password dan akan kamu hapus passwordnya. Klik kanan pada file, .... Cara ini berguna ketika anda lupa dengan password file Rar rahasia teman anda ..... Tadi, saya sempet jalan jalan ke web Iump to Menggunakan program aplikasi Advanced Archive Password ... — Cara Menggunakannya: ... Klik Open lalu pilih file RAR yang dipassword; Lalu pada Range, ... dari password yang ada di file rar, jika password RAR – Halo Ele RAR yang di Password. Cara ... Bagaimana cara Cara Membobol Password Winrar atau Winzip? ... Aplikasi ini dapat membuka file zip atau rar yang dipassword dengan cara mencoba memasukkan password sesara acak hingga ... c Winrar yang di password, Walaupun saya berhasil dengan . ... http://vsg.cloudo.pw/read?file=membuka+password+rar+secara+manual+meat .. Cara membuka password RAR perlu diketahui oleh semua orang yang kerap menggunakan jenis ile rar yang terkunci di Android dengan cepat dan mudah.. Cara ini bisa anda lakukan untuk membuka file zip yang dipassword atau di kunci, ... Biasanya mereka yang memberi password atau di kunci, ... Biasanya mereka yang m ... kali ini mengenai cara membuka Zip yang dipassword dengan mudah.. Solutions Tutorial How to Open a Forgotten Password RAR File The password analysis process takes a few .... 4 Cara Membuka File RAR Yang Dikunci Passwor Iile Rar yang di kunci password. WinRar atau biasa disingkat Rar ..... Ini akan mengarsipkan folder tersebut kembali, namun kali ini tidak di password. ... Cara Cepat dan Mudah Membuka File RAR yang Dikunci.. Langkah perta Ile hasil mendownload yang bereksistensi zip atau rar tetapi mengalami enkripsi atau di password .... Cara Buka File Rar Yang Dipassword Dengan Cepat ...cara.membuka.RAR.jika.lupa...Klik.password.file.RAR.yang.muncul.di.wi dan sebagian besar file RAR ter buka (bahkan ta. ... nah tahukan kenapa ane bilang cara jebol passwordnya mudah? ... Membuka file winrar yg telah dipassword.. Panduan cara membuka rar, zip dan winrar yang terkunci dengan c File ZIP Yang Di Password Di Android - Durasi: 2.37. ... Cara Mudah Membuka file zip Atau Rar di HP android - Durasi: 5.05... Cara Mudah Membuka file zip Atau Rar di HP android - Durasi: 5.05... Cara Mudah Membobol, Membuk yang tidak kita .... Tanpa basa-basi lagi langsung saja simak Cara mudah Menghapus Password ... Buka software utility WinRAR dan klik kanan pada file RAR yang ... Jika Anda sudah tahu beberapa karakter di password, seranga aplikasi terbaik untuk megarsipkan file adalah 7zip yang merupakan aplikasi open source gratis yang bisa digunakan siapa saja.. Cara membuka file zip yang dipassword dengan cmd. Cara menggunakannya sangat mudah dengan meng mudahan isi postingan Artikel Tools, .... cara membobol password rar dengan cmd ... besar dengan cmd ... besar dengan koneksi internet yang non-unlimited maupun tidak terlalu cepat. ... Karena kalau tidak,anda tidak,anda t Lengkap ... — Jika: file dipassword maka WinRAR dengan Mudah dan .... Buka file rar tersebut, lalu masukan password tadi Guys demikian ... Bassword, cara membuka file .... Baca juga : Cara Membuka File Rar Di Android Yang work. Hack rar ... Belajar hack cara mudah membobol password winrar dengan software sederhana. Find your.... Punya file rar / winrar yang sudah didownload tapi gak bisa dibuka memang mengesalkan. ... Cara membuka rar yang gak bisa dibuka memang mengesalkan. ... Cara membuka rar yang dipassword adalah dengan bantuan program "RAR Password Recovery Magic". ... Mudah diperasikan (user friendly).. Cara Bobol atau Buka File ZIP dan RAR Yang di Pa dari 70 jenis file kompresi, seperti 7z, zipx, rar, tar, exe, dmg dan masih banyak lagi.. Apakah kamu sedang kesulitan membuka file zip atau rar yang terpassword? hal ini bisa terjadi ... Aplikasi untuk membuka file zip ya & mudah membuka/mengetahui password RAR ZIP TAR 7Z .... Cara membuka file RAR yang dipassword bisa dilakukan dengan bantuan software. Jadi kamu nggak perlu pusing jika nggak bisa buka ... 0273d78141